Tilt And Wrap Calculator Serial Number Full Torrent Free Download (2022)

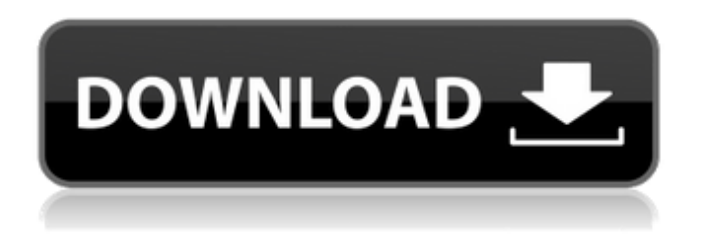

#### **Tilt And Wrap Calculator Crack Free Download PC/Windows [Updated-2022]**

Automatically adjusts the prescribed power of a spherocylindrical lens to compensate for tilt and wrap issues of a patient's refractive error. Prints a detailed graph for the patient to examine tilt or wrap effects. Prints a barcode for the patient to save and reload data. Automatically loads the patients previous prescription and power of astigmatism. Automatically calculates a corrective power of the spherocylindrical lens for the patient's degree of tilt/wrap effect. Straight Reading: How to use this tool: Select the power of the astigmatism present using the joystick based power buttons. Select the power of the spherocylindrical lens that you wish to use by pressing and holding the scroll wheel. Press the left button to change the power of the astigmatism that is already being used. Press the right button to change the power of the spherocylindrical lens that you wish to use. When the power of the astigmatism is matched to the power of the spherocylindrical lens, the astigmatism will compensate for the wrap and tilt of the spherocylindrical lens. When the power of the astigmatism is not matched to the power of the spherocylindrical lens, the astigmatism will not compensate for the wrap and tilt of the spherocylindrical lens. The calculated power of the astigmatism should be displayed on screen after the power of the spherocylindrical lens is adjusted. Multifocality: How to use this tool: Select the power of the spherocylindrical lens that you wish to use by pressing and holding the scroll wheel. Press the left button to add the power of the spherocylindrical lens that you are currently using to the astigmatism Press the right button to subtract the power of the spherocylindrical lens that you are currently using from the astigmatism. When the power of the astigmatism is matched to the power of the spherocylindrical lens, the astigmatism will compensate for the wrap and tilt of the spherocylindrical lens. When the power of the astigmatism is not matched to the power of the spherocylindrical lens, the astigmatism will not compensate for the wrap and tilt of the spherocylindrical

### **Tilt And Wrap Calculator Crack+ Keygen Full Version [2022]**

Tilt and wrap is a difficult calculation to do with a calculator, without the aid of an optometrist. Why is it so complicated? When it comes to calculating prescription for a patient the math involved is really simple. For a single vision lens just multiply the power by the vertex distance on the power lens curve and then divide by the vertex distance on the add power curve. When you add back in the power of the prism, it will equal the power of the lens as you never take the power of the prism into account. For the distance you just multiply the power by the vertex distance on the distance curve.

For the power-add curve, you take the power of the lens and multiply by the vertex distance of the power-add curve. While on a building scale that is all very easy, when you start thinking about the patient scale the math becomes much more complicated. There are multiple parameters involved that need to be taken into account. What is included in Tilt and Wrap Calculator Torrent Download A file I created with all of the formulas that this calculator uses A file with a step-by-step example in case you are confused on what something is A PDF with information that will answer any questions you have about the calculaor, and much more. This includes: -How to find a lens by taking the power values of the base curve, power-add curve, and prism-all added together and divided by the total power of the lens -What the power values of the base curve, power-add curve, and prism should be for an adult male patient with a spherical equivalent of -1.5 D -What the base curve power should be for an adult male patient -What the power-add curve power should be for an adult male patient -What the prism power should be for an adult male patient -How to calculate the prism power for a vertical prism -How to calculate the pupil distance for an adult male patient -Why the pupil distance calculator is used -How to calculate for the distance and power correction curve -Why the distance curve is used -How the distance calculation is done -Why the power curve is used -How the power calculation is done -Where to find the base curve, power-add curve, and prism -How the prism calculation works -Why the tilt and wrap calculator is used -How to use the power calculation to determine the distance correction curve -How to use the b7e8fdf5c8

## **Tilt And Wrap Calculator Download [Win/Mac]**

Tilt and Wrap Calculator is a free software that helps you to compute compensated prescription of a spherocyllindrical lens for opticians. I have been working on this for a while now and gave up when I saw that the same calculator was created. Recently a board member here asked for some of the research I had done on the subject and it inspired me to once again pick up the project and finish it off. Of course if the calculaor did not hav more functionality than what would be the point, so this calculator includes a barcode function, saving and reloading patient data, and printing. Please enjoy. What it does: Create a flattened model and navigate the user to the data needed for the analysis. Estimate powers based on various prescriptions. Create the prescription and print it. Use or print a template of the barcode to be used for patient identification. Download link: Want to translate: Email: [email protected] Github: Misc: "What happens" in the video link above: Can be videos of taking a shot of a patient eye, snapping a picture of the patient eye, or a simulation of Tilt-and-Wrap. Just to name a few. Eyes: Blue 0.7mm Blue 0.5mm Green 0.6mm Green 0.4mm Green 0.3mm Green 0.2mm Iris: Blue 0.8mm Green 0.7mm Red 0.5mm Red 0.3mm Red 0.2mm Red 0.1mm The ir

### **What's New In Tilt And Wrap Calculator?**

-K1 is the front focal length in mm, "d" is the distance of the lens from the object, and "f" is the back focal length in mm -Ke is the vertex angle in degrees -K2 is the rear focal length in mm -T2 is the inner diameter of the lens in mm -T3 is the inner diameter of the lens in mm -The tilts and anamorphic coefficients are computed from "f" and "d" using an inverse-square relationship and a "1/T2" relationship. The tilt is then divided by "T3" and multiplied by Ke to provide an ideal spherocylindrical lens. -Tilt and Wrap for rearward vision is computed similarly. -The anamorphic coefficient and anamorphic power (change in magnification for all powers of the lens) is also computed. -Barcode of the lens is printed on the label. -Software is written in Python 2.7. You need Python Tools for Visual Studio. -The icons in the print window are created with PIL. -All user-data is saved in XML files. -A small scale model of the eye is available to illustrate lens placement. Tilt and Wrap Calculator Screenshot: Calculating Corneal Curvature This calculator assumes that a 3.8mm sphere is used as a finite object. All refractive powers are assumed to be spherical. The resulting equation for curve is then adjusted by Spherical Correction. This is equivalent to the formula  $-1.00*(1-1.00*K)$ . This calculator makes use of the following functions:  $x = X = [1 - 1.00*(1-1.00*K)]$ Xc\*(1-R)\*Xc]\*C[1-1.00\*R(1-2\*Xc+Xc^2)][1 - 1.00\*R(1-2\*Xc+Xc^2)]/(1+Xc-1.00\*R)^2 the function [1 - (A/B)^m] is represented in the formula by B^m  $*$  [1 - A/(B + m)] And finally the formula for surface curvature defined by the Gaussian equation:  $1/(R-Xc)$   $\sim$  2 Where R is the central radius.

# **System Requirements:**

The game requires a fairly modern PC running Microsoft Windows XP or later. Some of the features require Windows Vista or Windows 7, but the game is fully playable on Windows XP. You will need a mouse or a controller to play the game. The game has been tested and works with Microsoft Windows XP (32-bit) operating system. The Windows Vista 32-bit OS will not work as the save file cannot be handled by this OS. The game has been tested and works with Microsoft Windows XP (32-bit) operating system. The Windows

Related links:

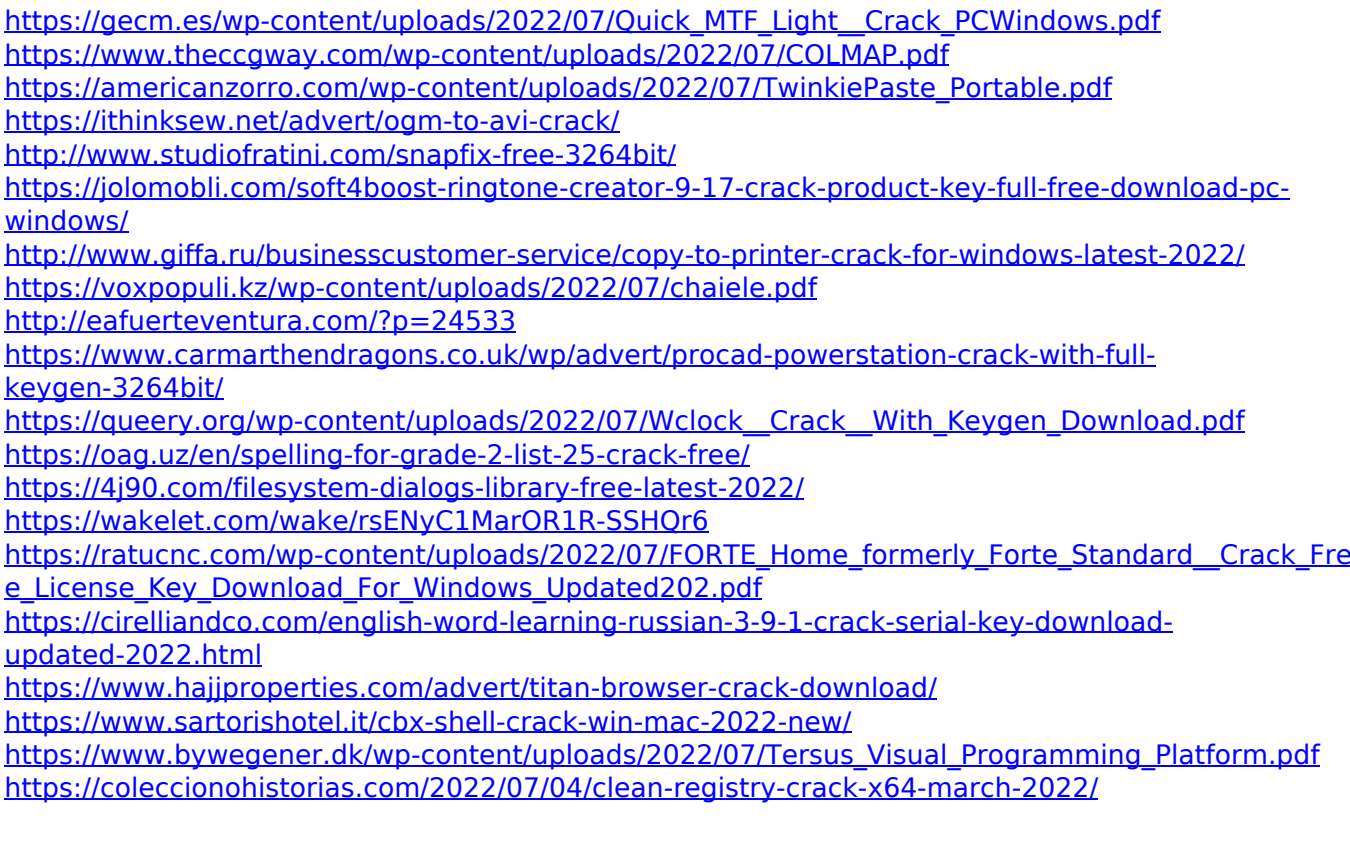